# **\_Inc\_Robocopy\_Logging**

# Logging

The logging page provides options to customise the output from Robocopy.

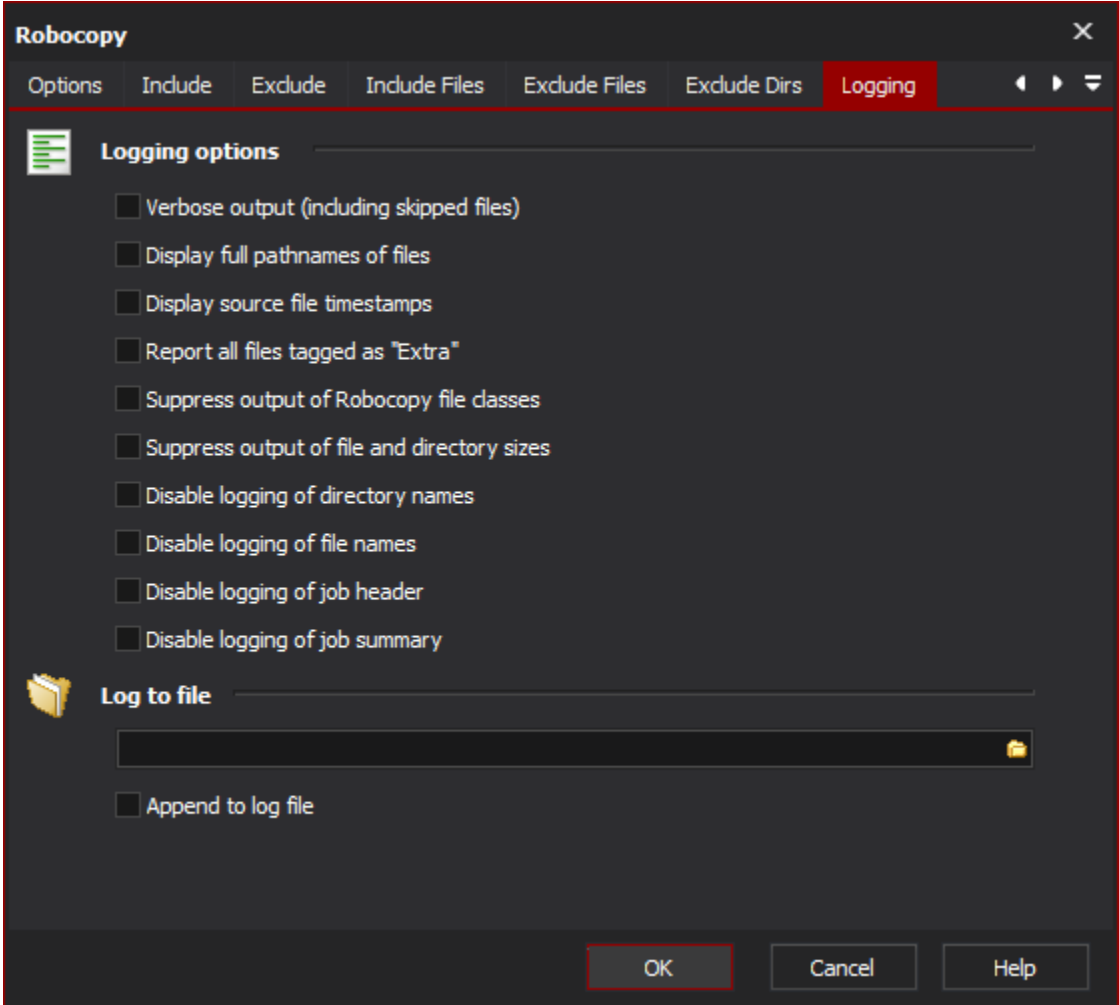

# **Logging Options**

#### **Verbose Output**

Increase the verbosity of the log output, this will include the logging of skipped files.

#### **Display full pathnames of files**

Self explanatory.

#### **Display source file timestamps**

Self explanatory.

#### **Report all files tagged as "Extra"**

Enable reporting of extra files. Extra files are files which exist the destination directory but do not exist in the source directory.

#### **Suppress output of Robocopy file classes**

Disable reporting of Robocopy file classes. Robocopy file classes are Lonely, Tweaked, Same, Changed, Newer, Older, Extra and Mismatched.

#### **Suppress output of file and directory sizes**

Self explanatory.

#### **Disable logging of directory names**

Self explanatory.

## **Disable logging of file names**

Self explanatory.

## **Disable logging of job header**

Self explanatory.

#### **Disable logging of job summary**

Self explanatory.

# **Log To File**

Provide a file path to log Robocopy output to a file as well as a the Automise log.

#### **Append to log file**

Append to the file specified rather than overwriting it each time the action is run.